## Label Location

## $\leq$ EUT 1 $>$

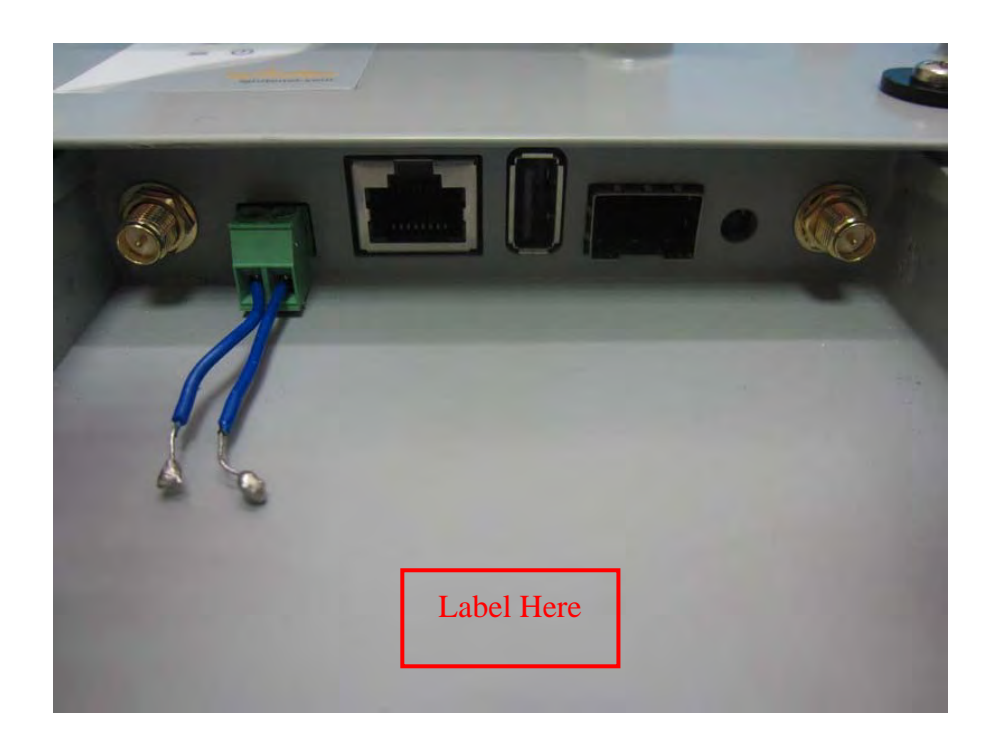

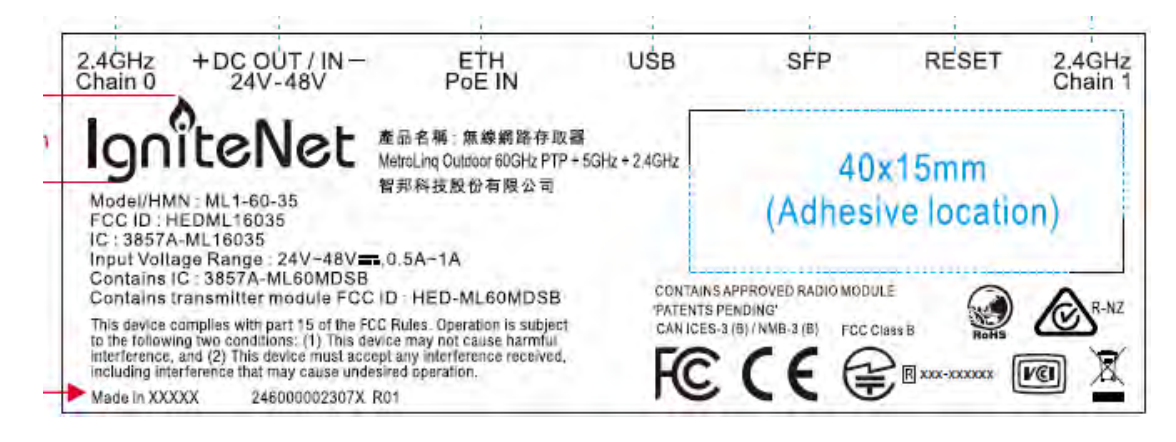

## $\leq$ EUT 2 $>$

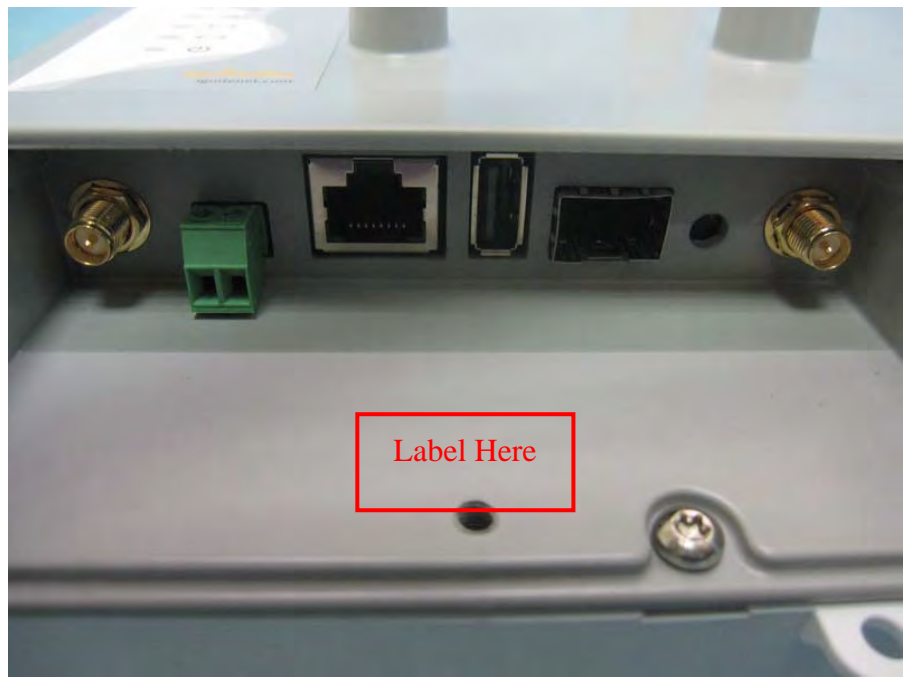

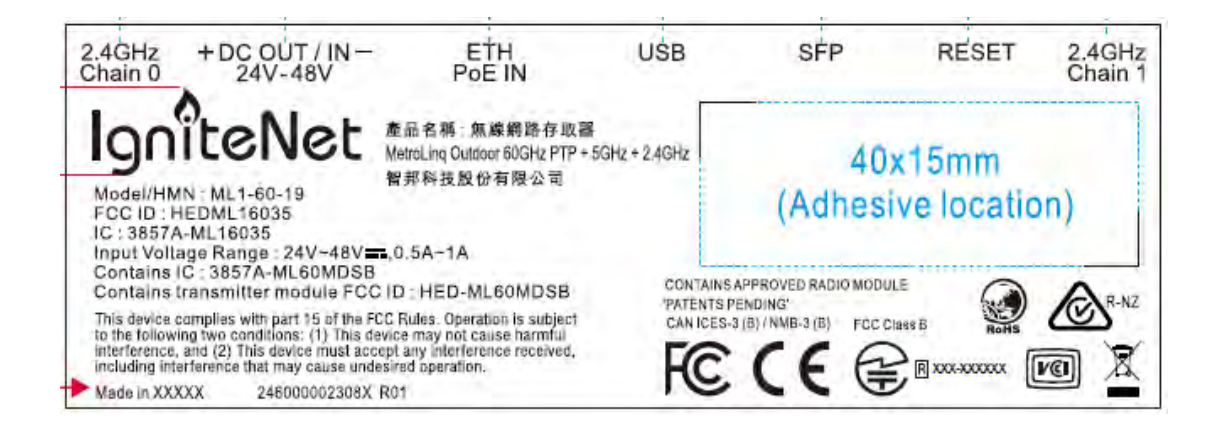